## **Process for putting students into PowerSchool, STARs and TIENET and Exiting**

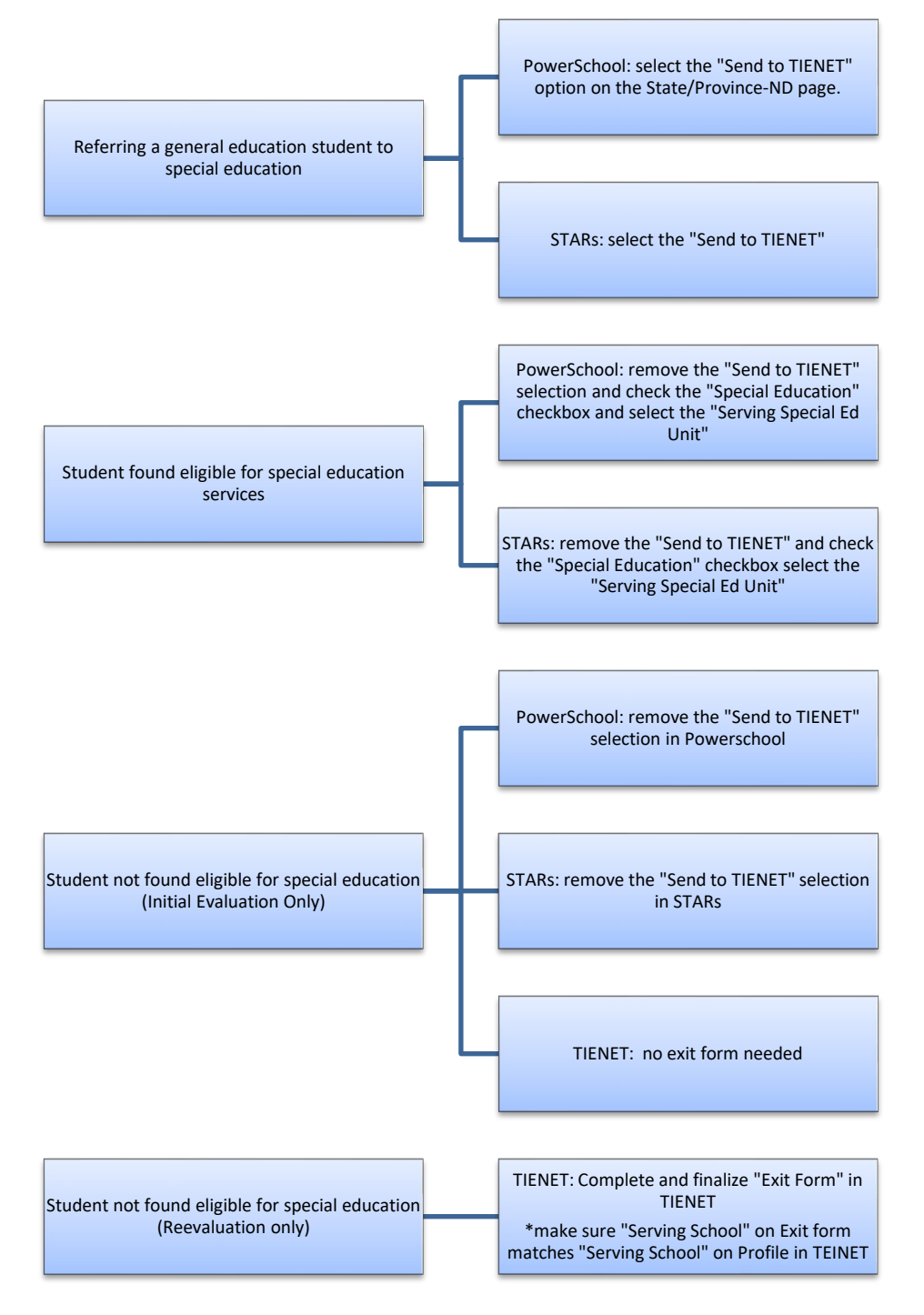